Pour aller plus loin que le tp4. En est la suite directe et concerne les tâches à durées variables. On considérera le graphe de contraintes suivant :

- tâche : A ; tâches antérieures : D F R ; durée 5
- tâche : B ; durée 4
- tâche : C ; tâches antérieures : A H B ; durée 4
- tâche : D ; tâches antérieures : R ; durée 2
- tâche : E ; tâches antérieures : G S R ; durée 3
- tâche : F ; tâches antérieures : B ; durée 3
- tâche : G ; tâches antérieures : R ; durée 3
- tâche : H ; tâches antérieures : B ; durée 4
- tâche : R ; durée 3
- tâche : S ; tâches antérieures : D F ; durée 2

## **Structure de graphe**

Les durées ne sont plus forcément unitaires. Il faut prendre cela en compte dans la structure de graphe. Pour cela, à la place d'utiliser des ensemble pour les voisins, on utilisera un autre dictionnaire.

Ainsi, pour modéliser le graphe de contraintes, le sommet B à 3 voisins : C, F, H et à une durée de 4. On le codera ainsi :

```
graphe_contrainte = dict()
graphe_contrainte['B'] = dict()
graphe contrainte['B']['C'] = 4graphe contrainte['B']['F'] = 4graphe contrainte['B']['H'] = 4
# ... reste du graphe
```
Codez ce graphe. Et ajoutez lui les tâches de départ et de fin d'une durée de 0.

## **Chemin critique et début des tâches**

Modifiez les algorithmes du tp4 pour prendre en compte la durée des tâches. Testez le tout sur notre graphe des contraintes.

From: <https://wiki.centrale-med.fr/informatique/> - **WiKi informatique**

Permanent link: **<https://wiki.centrale-med.fr/informatique/restricted:alg-1:tp4.5>**

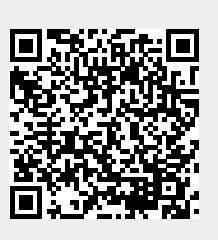

Last update: **2015/10/31 12:39**